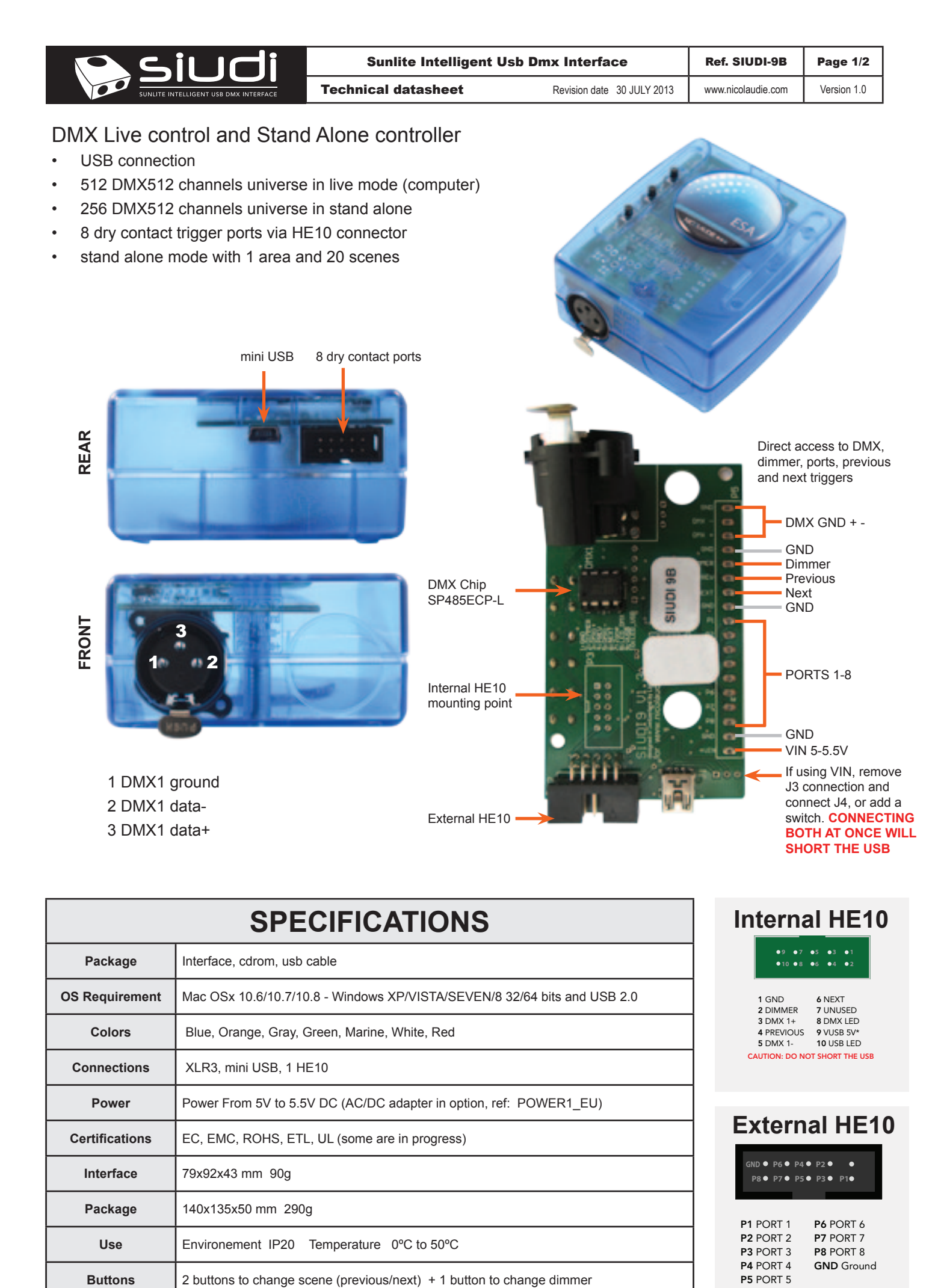

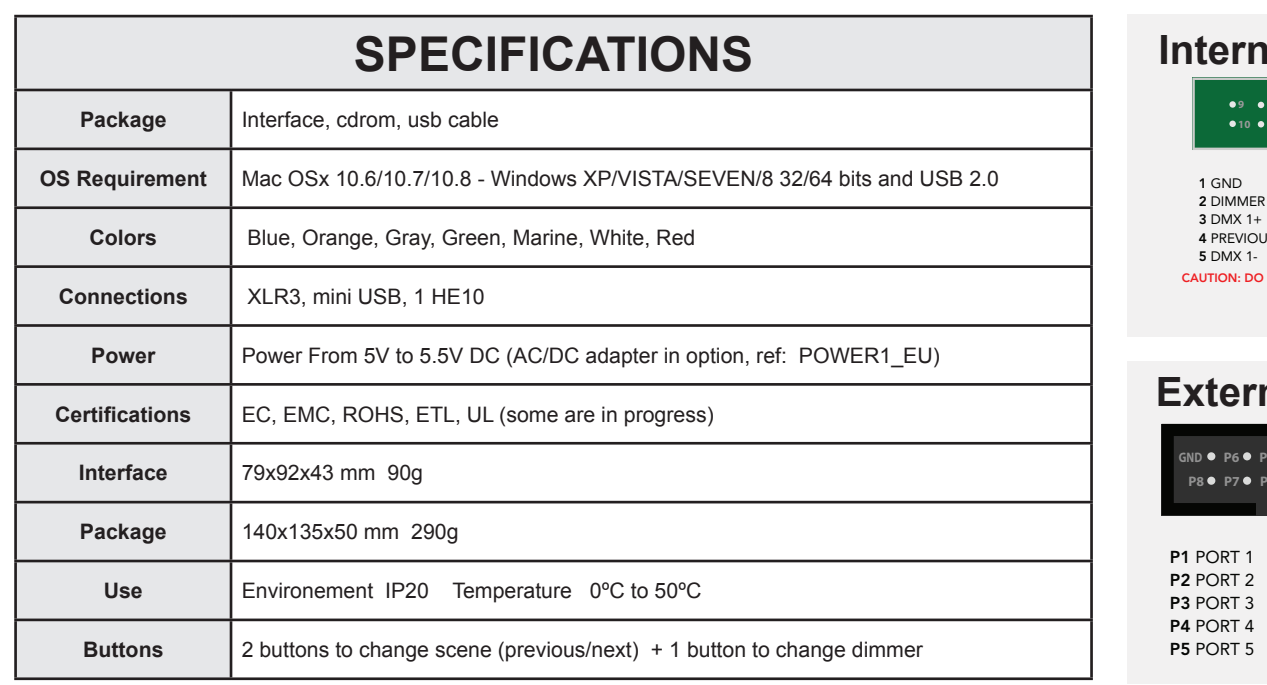

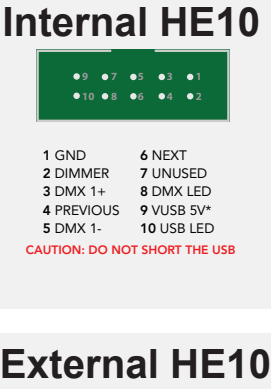

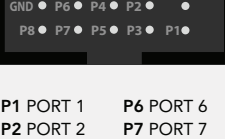

P8 PORT 8 GND Ground

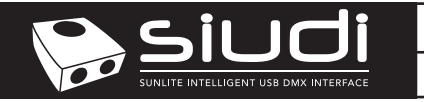

## **LIVE USE WITH COMPUTER**

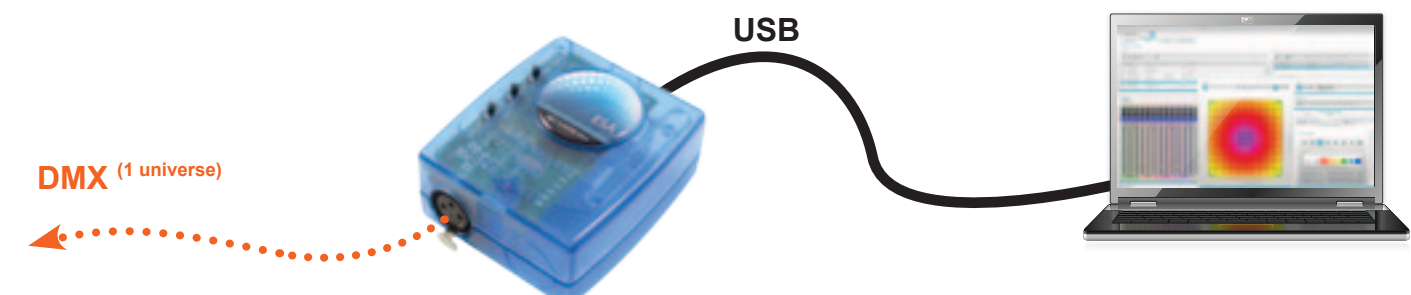

## **STAND ALONE USE**

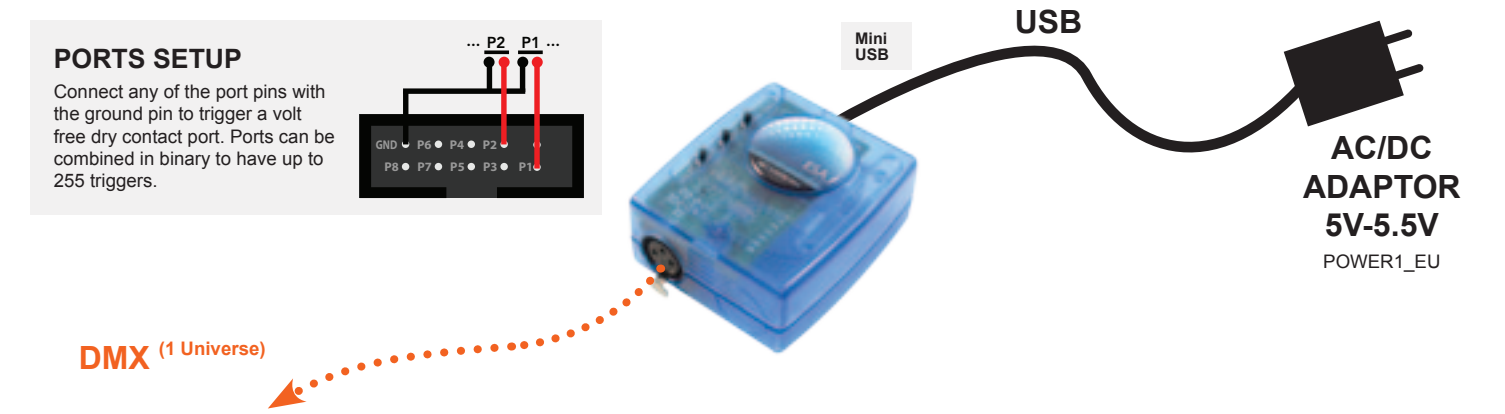

## **TOOLS.EXE** to set parameters **SOFTWARE**

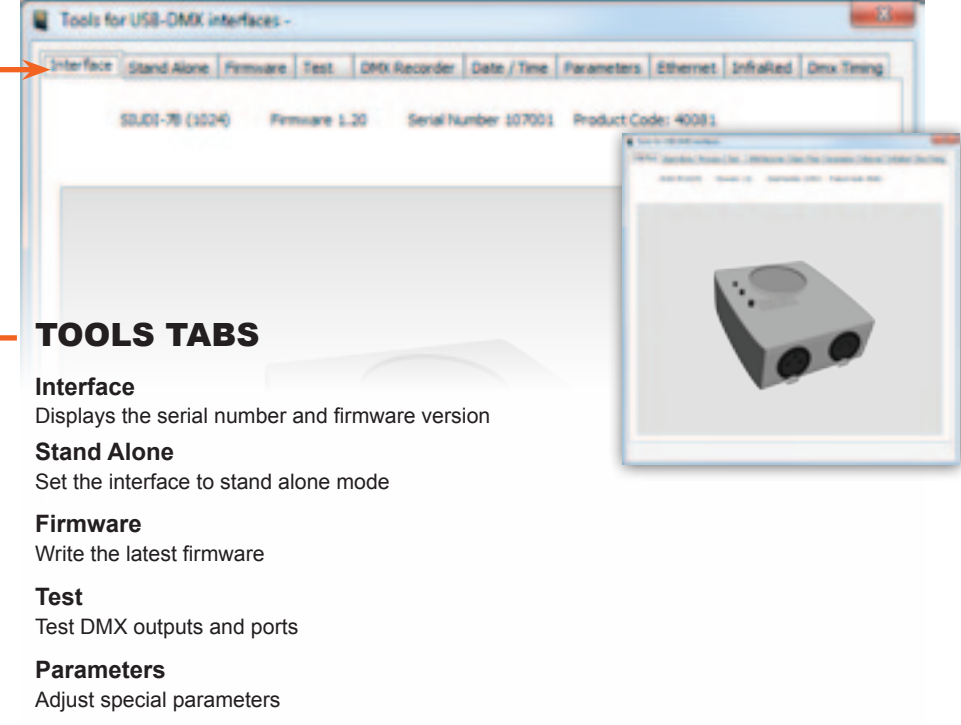

**Dmx Timing** Adjust DMX output signal

## Nicolaudie software

- • Easy Stand Alone software (PC)
- • ESA2 software (PC & Mac)